# МИНИСТЕРСТВО НАУКИ И ВЫСШЕГО ОБРАЗОВАНИЯ РОССИЙСКОЙ ФЕДЕРАЦИИ

# ФЕДЕРАЛЬНОЕ ГОСУДАРСТВЕННОЕ БЮДЖЕТНОЕ ОБРАЗОВАТЕЛЬНОЕ УЧРЕЖДЕНИЕ ВЫСШЕГО ОБРАЗОВАНИЯ «РЯЗАНСКИЙ ГОСУДАРСТВЕННЫЙ РАДИОТЕХНИЧЕСКИЙ УНИВЕРСИТЕТ ИМЕНИ В.Ф. УТКИНА»

Кафедра «Вычислительной и прикладной математики»

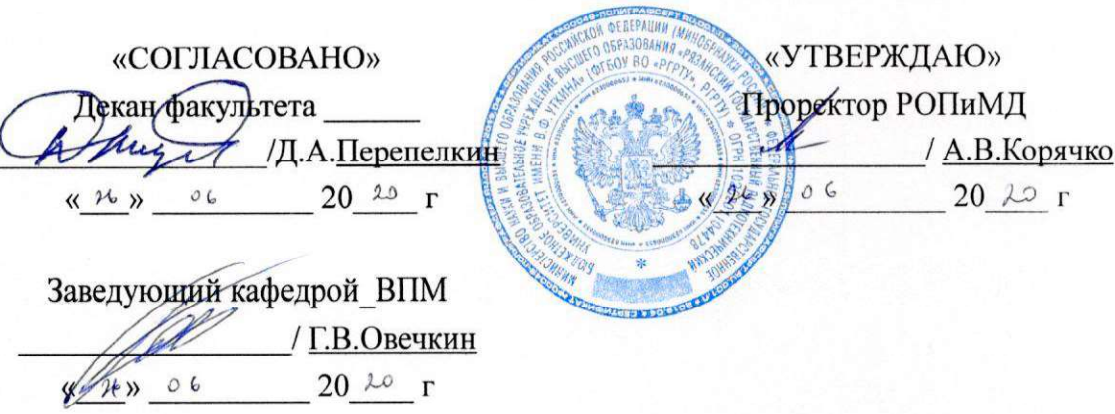

#### РАБОЧАЯ ПРОГРАММА ДИСЦИПЛИНЫ

Б1.О.01.07 «Введение в профессиональную деятельность»

Направление подготовки - 09.03.04 «Программная инженерия» Направленность (профиль) подготовки «Программная инженерия»

> Уровень подготовки Академический бакалавриат

Квалификация выпускника — бакалавр Форма обучения — очная

Рязань 2020 г.

### ЛИСТ СОГЛАСОВАНИЙ

Рабочая программа составлена с учетом требований федерального государственного образовательного стандарта высшего образования по направлению подготовки 09.03.04 «Программная инженерия», утвержденного 19.09.2017 N 920 r. (дата утверждения ФГОС ВО)

Разработчик доцент кафедры «Вычислительная и прикладная математика»

**А.А.Бубнов** 

Программа рассмотрена и одобрена на заседании кафедры

«11» 06 2020 г., протокол № 11

Заведующий кафедрой «Вычислительная и прикладная математика»

File Г.В. Овечкин

## 1. ЦЕЛЬ И ЗАДАЧИ ОСВОЕНИЯ ДИСЦИПЛИНЫ

Цель дисциплины – приобретение базовых знаний в соответствии с Федеральным государственным образовательным стандартом и формирование у студентов способности к мышлению в контексте профессиональной деятельности, анализу и восприятию информации, посредством обеспечения этапов формирования компетенций, предусмотренных ФГОС, в части представленных ниже знаний, умений и навыков.

Задачи:

- формирование базовых понятий, необходимых для профессиональной деятельности и дальнейшего изучения дисциплин, предусмотренных программой;
- формирование основных умений и навыков в части выбора подходов и методов решения основных задач профессиональной деятельности, использования современных информационных технологий.

## 2. МЕСТО ДИСЦИПЛИНЫ В СТРУКТУРЕ ОБРАЗОВАТЕЛЬНОЙ ПРОГРАММЫ

Дисциплина Б1.О.01.07 «Введение в профессиональную деятельность» относится к дисциплинам обязательной части Блока 1 «Дисциплины (модули)» основной профессиональной образовательной программы (далее – образовательной программы) бакалавриата «Программная инженерия» направления 09.03.04 Программная инженерия.

Дисциплина базируется на следующих дисциплинах:

- информатика,

изучаемых в средней школе.

Для освоения дисциплины обучающийся должен: знать:

– основные термины информатики, общие принципы работы и основы архитектуры ЭВМ, изучаемые при получении среднего общего образования;

уметь:

– осуществлять работу с информацией в контексте решаемых задач; владеть:

– базовыми навыками, методами и приемами подготовки рефератов.

Результаты обучения, полученные при освоении дисциплины, необходимы при изучении следующих дисциплин: «Основы программной инженерии», «Низкоуровневое программирование», «Информационные технологии общего назначения».

### 3. КОМПЕТЕНЦИИ ОБУЧАЮЩЕГОСЯ, ФОРМИРУЕМЫЕ В РЕЗУЛЬТАТЕ ОСВОЕНИЯ ДИСЦИПЛИНЫ

Процесс изучения дисциплины направлен на формирование следующих компетенций в соответствии с ФГОС ВО, ПООП (при наличии) по данному направлению подготовки, а также компетенций (при наличии), установленных университетом.

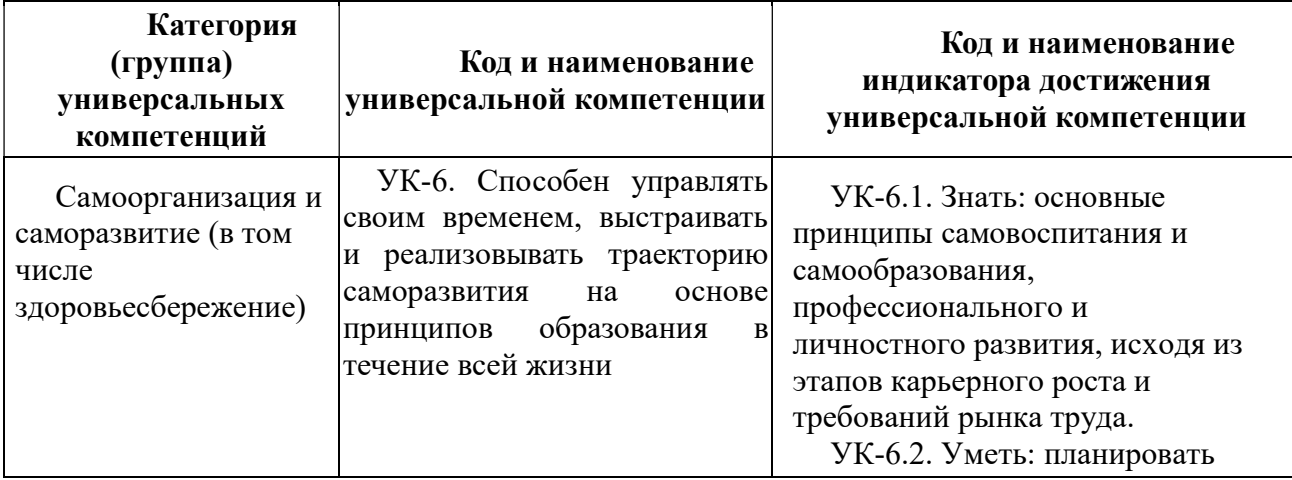

#### Универсальные компетенции выпускников и индикаторы их достижения

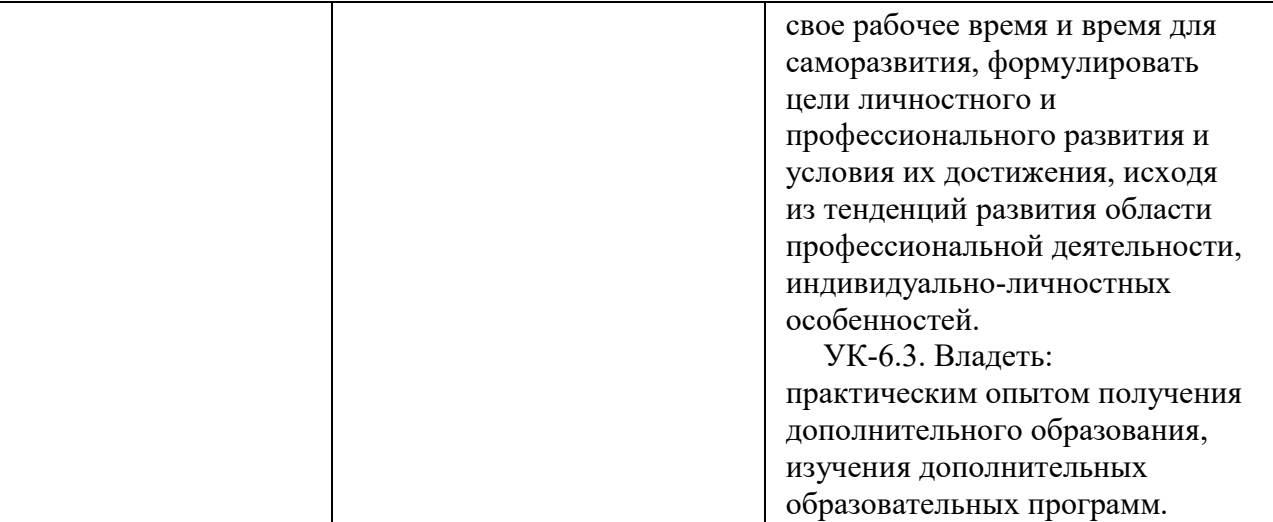

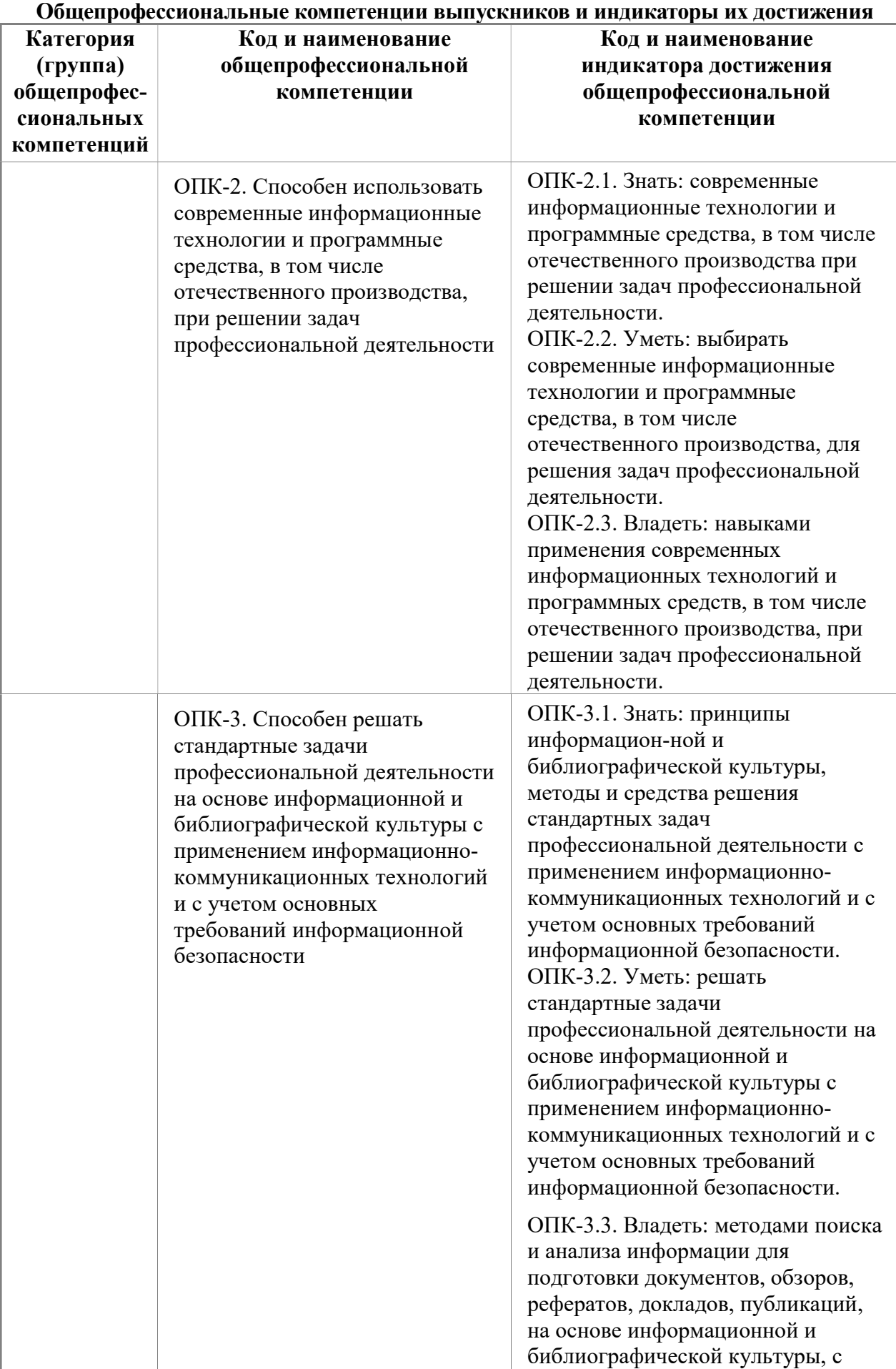

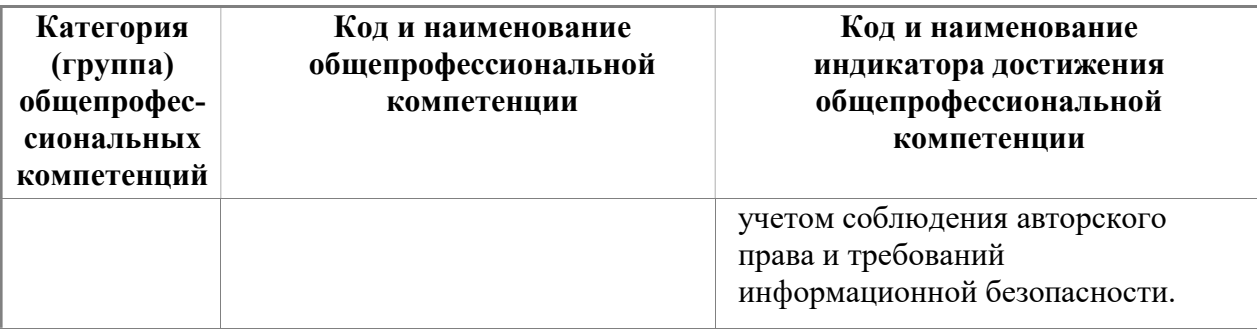

# 4. СТРУКТУРА И СОДЕРЖАНИЕ ДИСЦИПЛИНЫ

4.1 Объем дисциплины по семестрам (курсам) и видам занятий в зачетных единицах с указанием количества академических часов, выделенных на контактную работу обучающихся с преподавателем (по видам занятий) и на самостоятельную работу обучающих $c\pi$ 

Общая трудоемкость дисциплины составляет 2 зачетных единицы (ЗЕ), 72 часа.

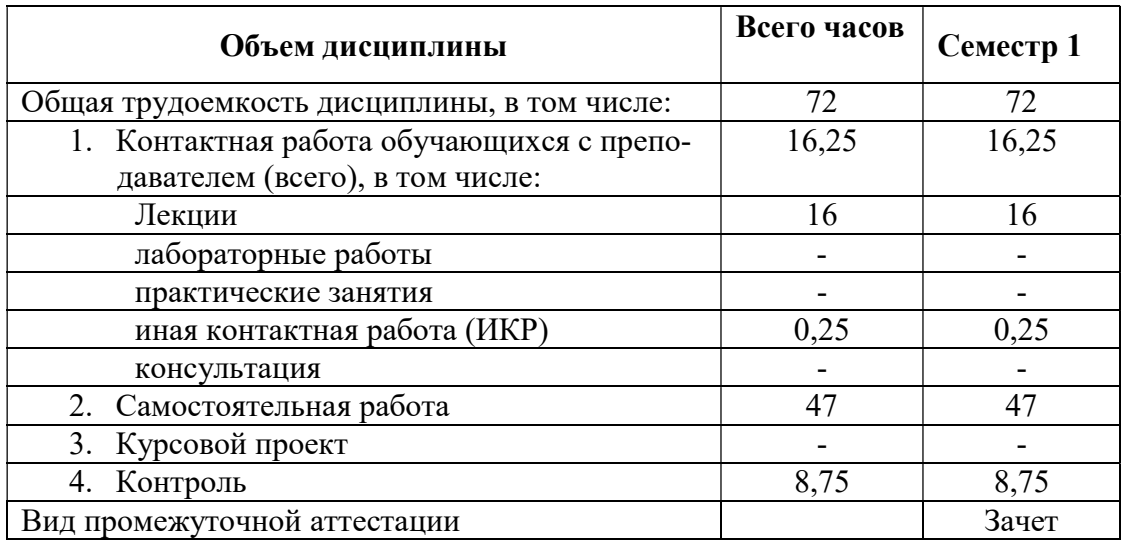

4.2 Разделы дисциплины и трудоемкость по видам учебных занятий (в академических часах)

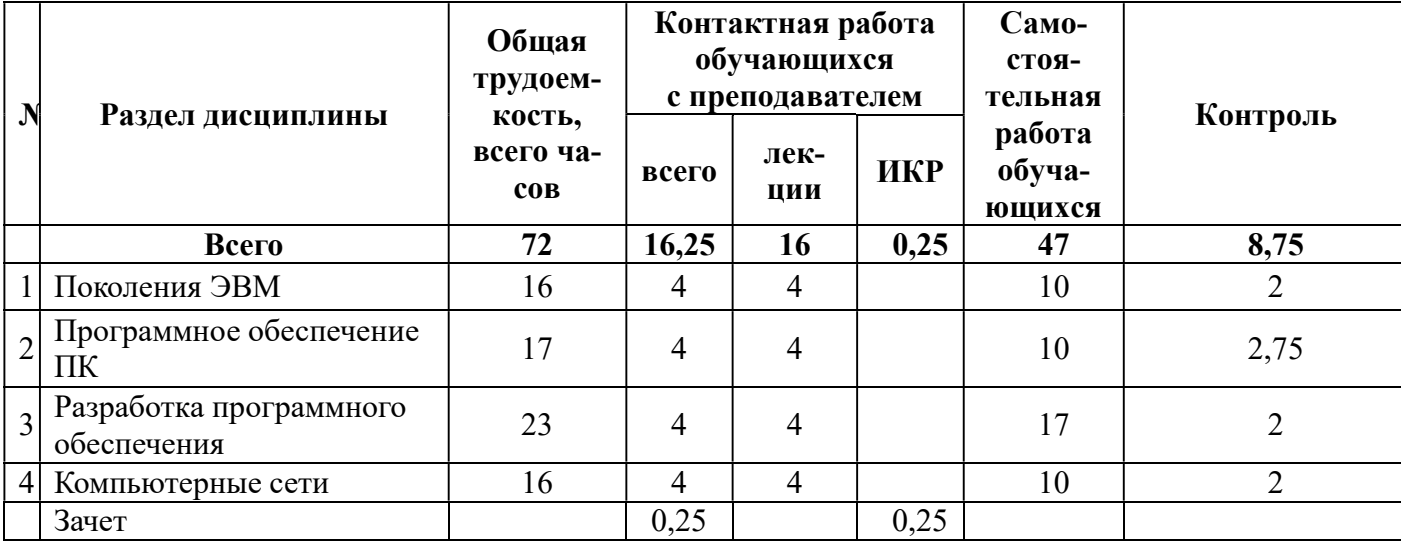

#### 4.3 Содержание дисциплины

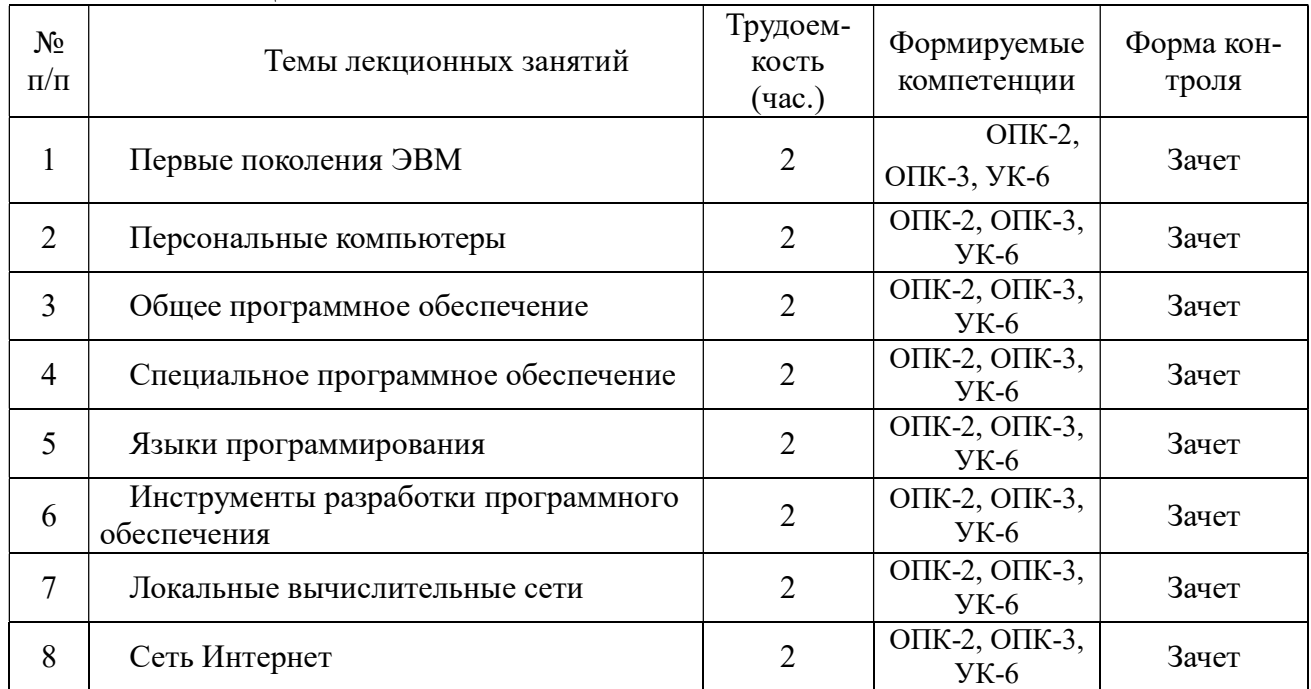

### 4.3.1 Лекционные занятия

#### 4.3.2 Самостоятельная работа

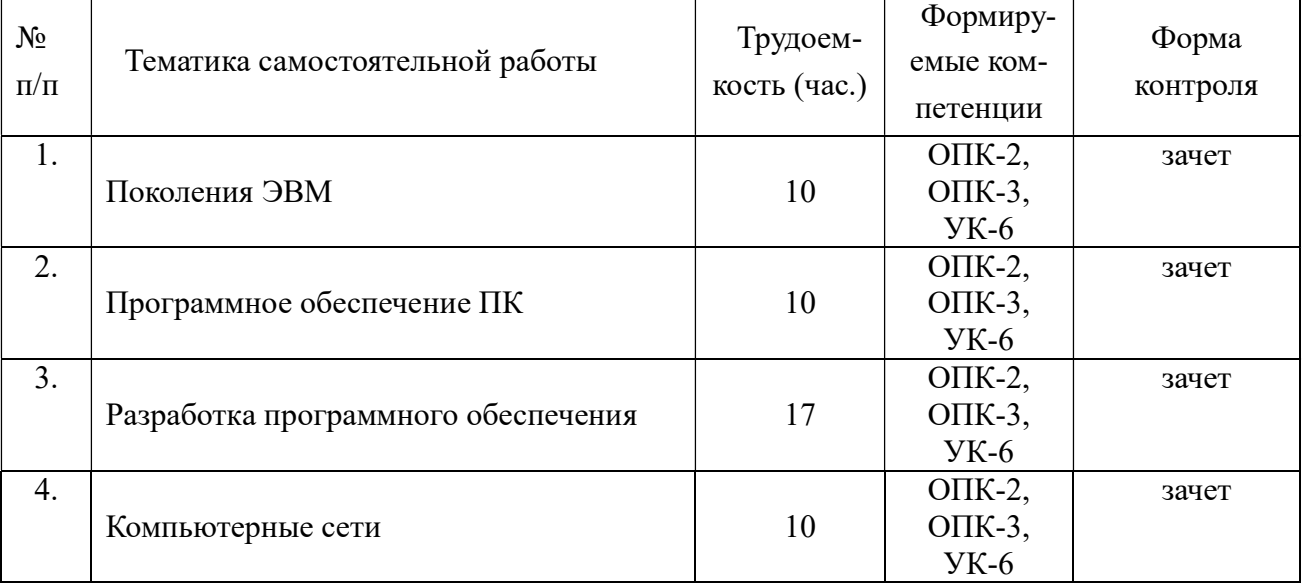

4.3.3. Темы рефератов

В соответствии с вариантом осуществить обзор указанных ниже языков программирования.

Обязательные сведения:

- кем, когда и где был разработан;
- тип (интерпретатор/компилятор);
- структура;
- класс языка (процедурный/функциональный/логический/объектно-

ориентированный);

- область применения;

- основные синтаксические конструкции;
- пример листинга программы;
- все версии языка с указанием их отличий.
- 1. TRAC
- 2. LOTUS SCRIPT
- 3. META
- 4. JOVIAL
- 5. OCAL
- 6. ASSEMBLER
- 7. NELIAC
- 8. MILITRAN
- 9. SWIFT
- 10. OPS
- 11. MAD
- 12. RUBY
- 13. PYTON
- 14. PERL
- 15. PHP
- 16. SNOBOL
- 17. DYNAMO
- 18. SQL
- 19. SIMSCRIPT
- 20. SHORT CODE
- 21. PROLOG
- 22. PL/1
- 23. JAVA
- 24. JAVASCRIPT
- 25. ADA
- 26. ALGOL
- 27. IMS
- 28. LISP
- 29. SMALLTALK
- 30. MODULA
- 31. SIMULA
- 32. COBOL

33. FORTRAN

- 34. B
- 35. DBASE
- 36. VISUAL BASIC
- 37. ALTAIR-BASIC
- 38. FOXPRO
- 39. C#
- 40. C++
- 41. C
- 42. LOGO
- 43. PASCAL
- 44. CPS
- 45. JOVIAL
- 46. MAD
- 47. PAT
- 48. AMTRAN
- 49. COGENT
- 50. BUGSYS
- 51. GAT
- 52. JOSS

## 5. ОЦЕНОЧНЫЕ МАТЕРИАЛЫ ДЛЯ ПРОВЕДЕНИЯ ПРОМЕЖУТОЧНОЙ АТТЕСТАЦИИ ОБУЧАЮЩИХСЯ ПО ДИСЦИПЛИНЕ

Оценочные материалы приведены в приложении к рабочей программе дисциплины (см. документ «Оценочные материалы по дисциплине «Введение в профессиональную деятельность»).

## 6. УЧЕБНО-МЕТОДИЧЕСКОЕ ОБЕСПЕЧЕНИЕ ДИСЦИПЛИНЫ

#### 6.1 Основная литература

- 1. Гарибов А.И. Информатика [Электронный ресурс] : учебное пособие / А.И. Гарибов, Д.А. Куценко, Т.В. Бондаренко. — Электрон. текстовые данные. — Белгород: Белгородский государственный технологический университет им. В.Г. Шухова, ЭБС АСВ, 2012. — 224 c. — 2227-8397. — Режим доступа: http://www.iprbookshop.ru/27282.html
- 2. Программная инженерия: учебник для студ. учреждений высш. образования. / [В.А. Антипов, А.А. Бубнов, А.Н. Пылькин и др]; под ред. Б.Г. Трусова. – М.: Издательский центр «Академия», 2014. – 288 с. (50 экз.)
- 3. Львович И.Я. Основы информатики [Электронный ресурс] : учебное пособие /

И.Я. Львович, Ю.П. Преображенский, В.В. Ермолова. — Электрон. текстовые данные. — Воронеж: Воронежский институт высоких технологий, 2014. — 339 c. — 2227-8397. — Режим доступа: http://www.iprbookshop.ru/23359.html

#### 6.2. Дополнительная литература

#### Дополнительная литература

- 4. Александров Д.В. Моделирование и анализ бизнес-процессов [Электронный ресурс] : учебник / Д.В. Александров. — Электрон. текстовые данные. — Саратов: Ай Пи Эр Медиа, 2017. — 226 c. — 978-5-9908055-8-3. — Режим доступа: http://www.iprbookshop.ru/61086.html
- 5. Долженко А.И. Технологии командной разработки программного обеспечения информационных систем [Электронный ресурс] / А.И. Долженко. — Электрон. текстовые данные. — М. : Интернет-Университет Информационных Технологий (ИНТУИТ), 2016. — 300 c. — 2227-8397. — Режим доступа: http://www.iprbookshop.ru/39569.html

#### 6.3. Методические указания к подготовке рефератов

Изучение дисциплины «Введение в профессиональную деятельность» проходит в течение 1 семестра на первом курсе в период адаптации студентов первого курса к учебному процессу в вузе. Основные темы дисциплины осваиваются в ходе аудиторных занятий, однако важная роль отводится и самостоятельной работе студентов.

Самостоятельная работа включает в себя следующие этапы:

- изучение теоретического материала (работа над конспектом лекции);
- самостоятельное изучение дополнительных информационных ресурсов (доработка конспекта лекции);
- выполнение заданий текущего контроля успеваемости (подготовка реферата);
- итоговая аттестация по дисциплине (подготовка к зачету).

Работа над конспектом лекции: лекции – основной источник информации по предмету, позволяющий не только изучить материал, но и получить представление о наличии других источников, сопоставить разные способы практического применения получаемых знаний. Лекции предоставляют возможность «интерактивного» обучения, когда есть возможность задавать преподавателю вопросы и получать на них ответы. Поэтому рекомендуется в день, предшествующий очередной лекции, прочитать конспекты двух предшествующих лекций, обратив особое внимание на содержимое последней лекции.

Доработка конспекта лекции с применением учебника, методической литературы, дополнительной литературы, Интернет-ресурсов: этот вид самостоятельной работы студентов особенно важен в том случае, когда один и тот же вопрос имеет несколько вариантов ответа, а на лекции изложен только один из них. Кроме того, рабочая программа предполагает рассмотрение некоторых относительно несложных вопросов только во время самостоятельных занятий, без чтения лектором.

Подготовка к зачету: основной вид подготовки – «свертывание» большого объема информации в компактный вид, а также тренировка в ее «развертывании» (примеры к теории, выведение одних закономерностей из других и т.д.). Надо также правильно распределить силы, не только готовясь к самому зачету, но и позаботившись о допуске к нему (это хорошее посещение занятий, выполнение в назначенный срок работ по подготовке реферата).

## 7. ПЕРЕЧЕНЬ РЕСУРСОВ ИНФОРМАЦИОННО-ТЕЛЕКОММУНИКАЦИОННОЙ СЕТИ «ИНТЕРНЕТ», НЕОБХОДИМЫХ ДЛЯ ОСВОЕНИЯ ДИСЦИПЛИНЫ

1. Библиотека и форум по программированию http://www.cyberforum.ru

2. Информационно-поисковая система: http://www.biblioclub.ru/

- 3. Электронная библиотека: http://www.ibooks.ru/
- 4. Электронно-библиотечная система: http://www.book.ru/
- 5. Национальный открытый университет ИНТУИТ: http://www.intuit.ru/
- 6. Информационно-справочная система: http://window.edu.ru
- 7. Научная электронная библиотека eLibrary: http//e.lib/vlsu.ru/www.uisrussia.msu.ru/elibrary.ru
- 8. Электронно-библиотечная система Лань https://e.lanbook.com
- 9. Система дистанционного обучения РГРТУ на базе Moodle http://cdo.rsreu.ru
- 10. Электронная библиотека РГРТУ: http://weblib.rrtu/ebs
- 11. Электронно-библиотечная система IPRbooks: www.iprbookshop.ru
- 8. ПЕРЕЧЕНЬ ИНФОРМАЦИОННЫХ ТЕХНОЛОГИЙ, ИСПОЛЬЗУЕМЫХ ПРИ ОСУЩЕСТВЛЕНИИ ОБРАЗОВАТЕЛЬНОГО ПРОЦЕССА ПО ДИСЦИПЛИНЕ, ВКЛЮЧАЯ ПЕРЕЧЕНЬ ПРОГРАММНОГО ОБЕСПЕЧЕНИЯ И ИНФОРМА-ЦИОННЫХ СПРАВОЧНЫХ СИСТЕМ
	- 1. Операционная система Windows XP (Microsoft Imagine, номер подписки 700102019, бессрочно);
	- 2. Операционная система Windows XP (Microsoft Imagine, номер подписки ID 700565239, бессрочно);
	- 3. Kaspersky Endpoint Security (Коммерческая лицензия на 1000 компьютеров №2304- 180222-115814-600-1595, срок действия с 25.02.2018 по 05.03.2019);
	- 4. LibreOffice
	- 5. Adobe Acrobat Reader
	- 6. Справочная правовая система «Консультант Плюс» [Электронный ресурс]. Режим доступа: доступ из корпоративной сети РГРТУ – свободный.

# 9. МАТЕРИАЛЬНО-ТЕХНИЧЕСКОЕ ОБЕСПЕЧЕНИЕ ДИСЦИПЛИНЫ

Для освоения дисциплины необходимы следующие материально-технические ресурсы:

1) аудитория для проведения лекционных занятий, групповых и индивидуальных консультаций, текущего контроля, промежуточной аттестации, оборудованная маркерной (меловой) доской;

2) аудитория для самостоятельной работы, оснащенная индивидуальной компьютерной техникой с подключением к локальной вычислительной сети и сети Интернет.

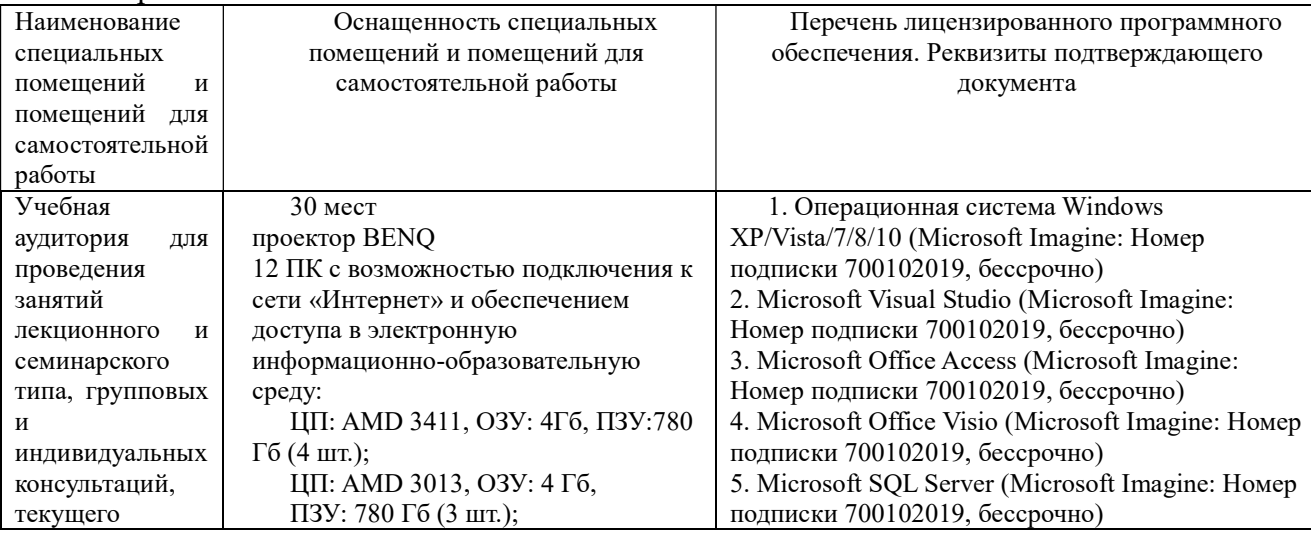

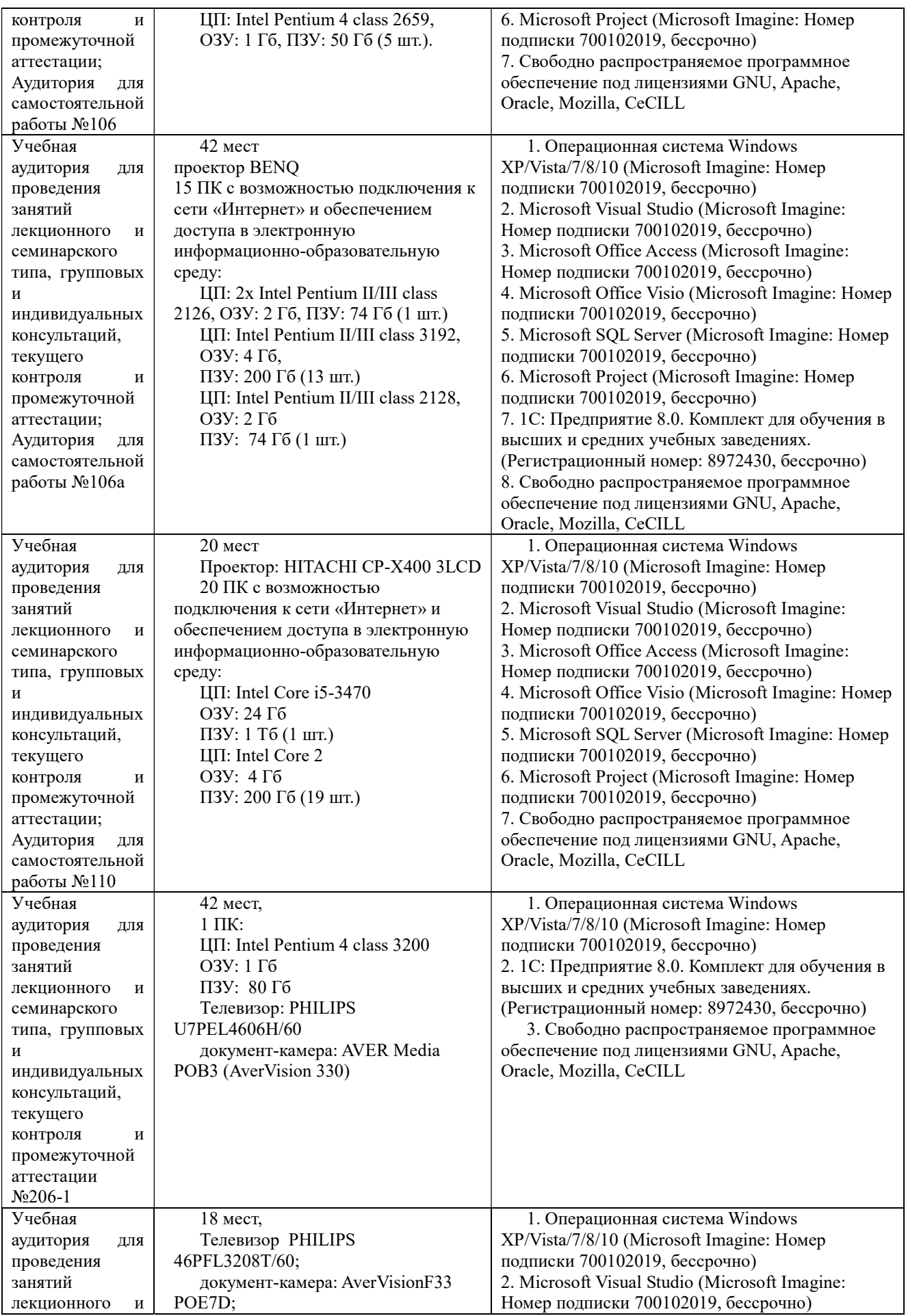

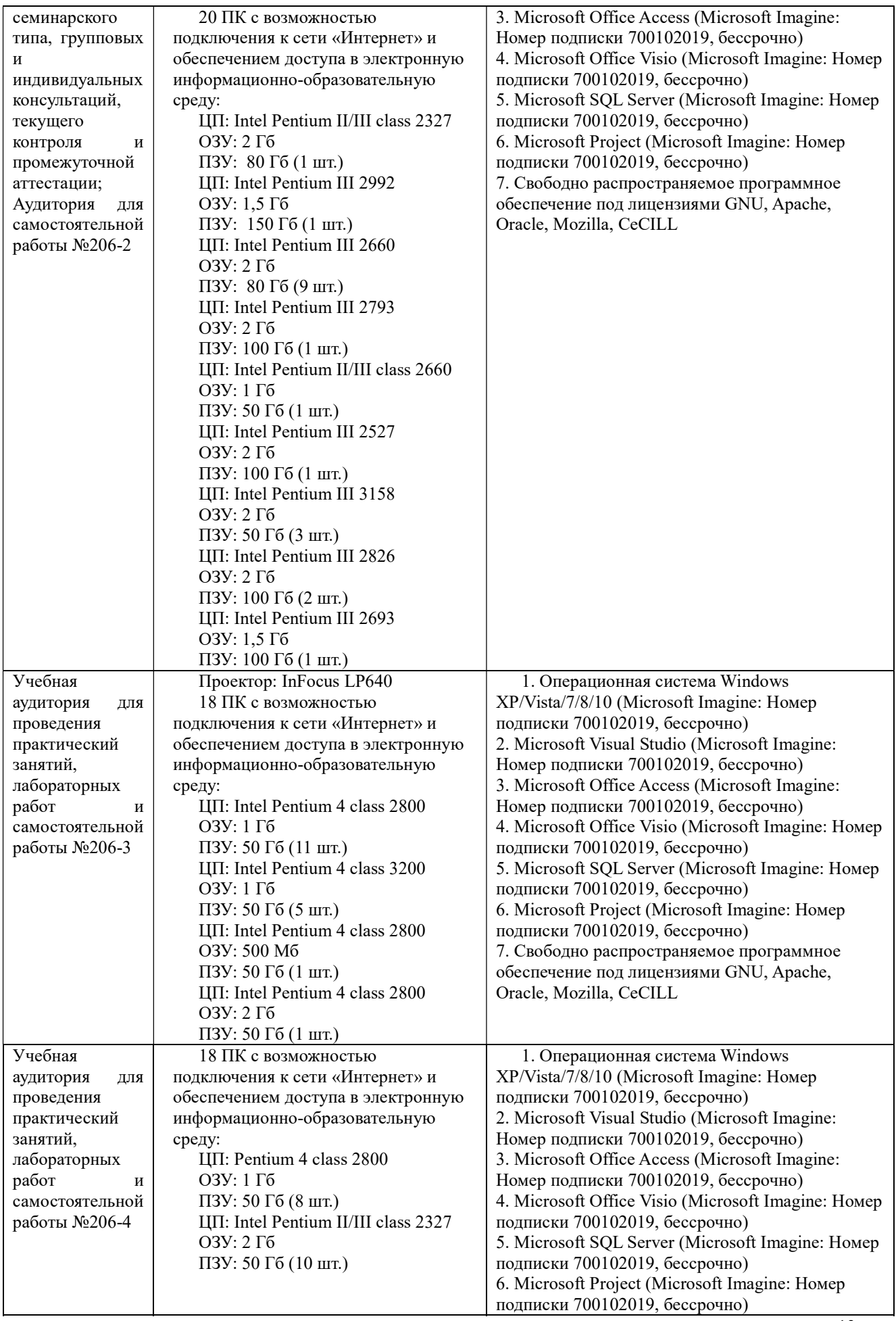

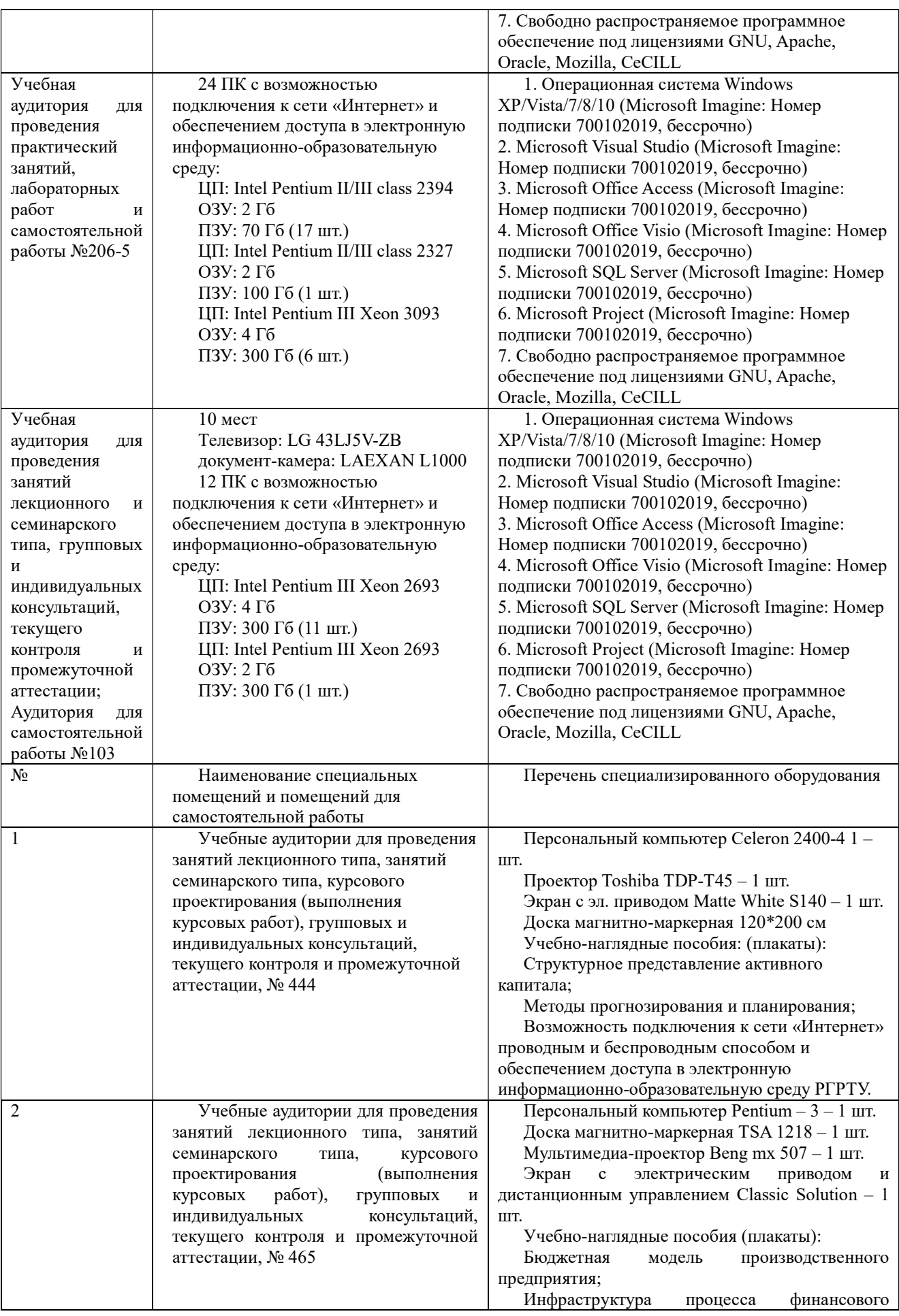

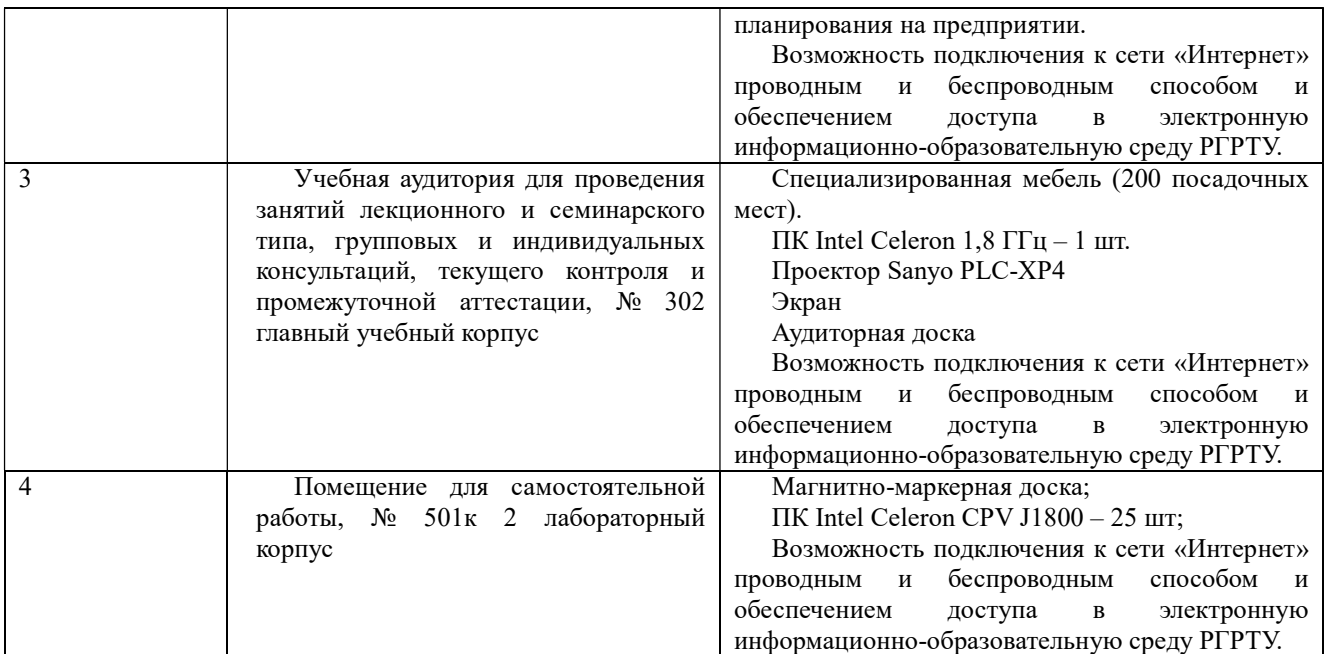